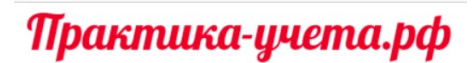

 $\overline{\phantom{a}}$ 

 $\mathbf{r}$ 

# **Мастер-класс «Закрытие месяца в 1С Комплексная автоматизация (ERP) 2.5». Дополнение: запись вебинара по вопросам участников.**

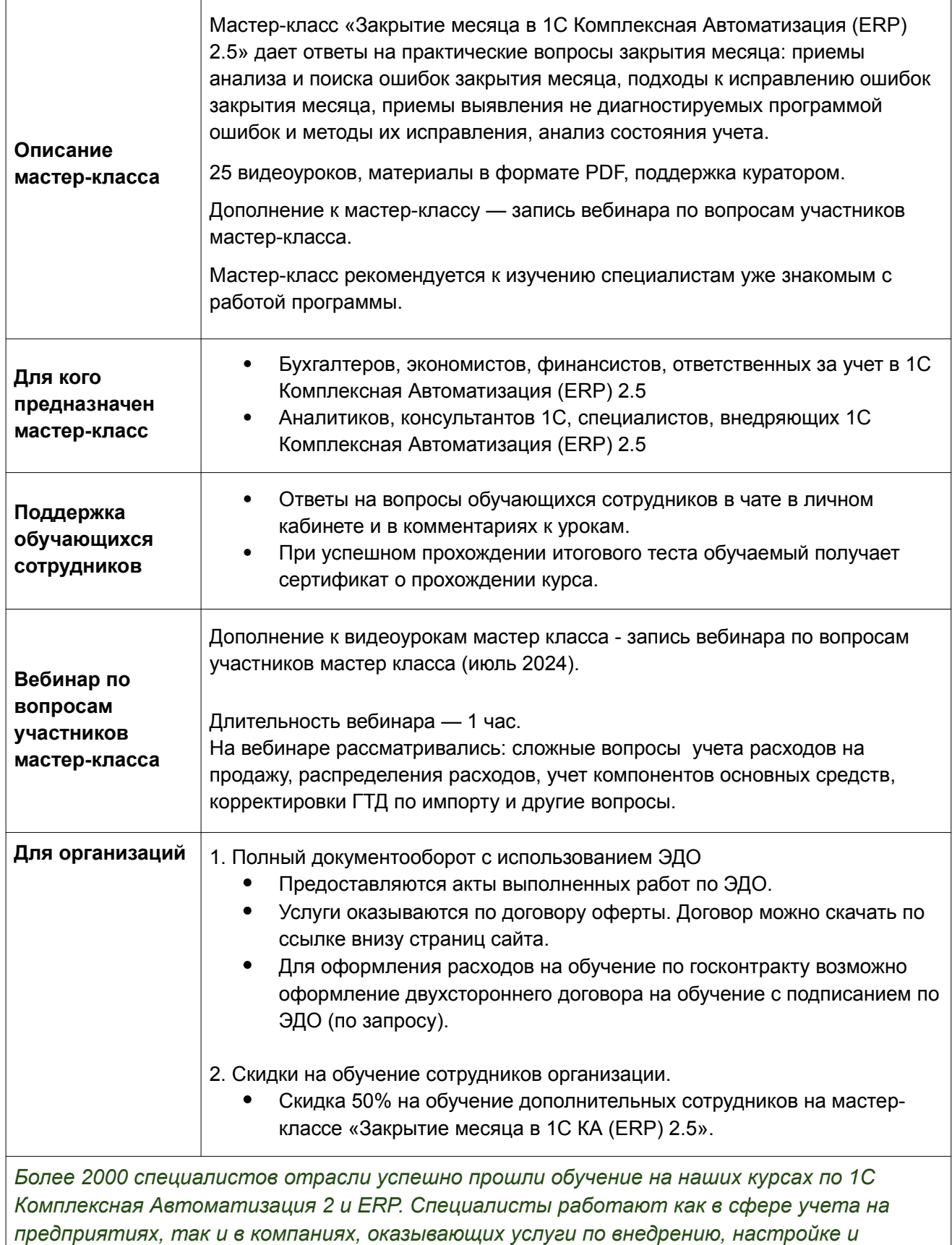

*поддержке 1С Комплексная Автоматизация 2.*

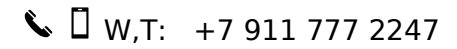

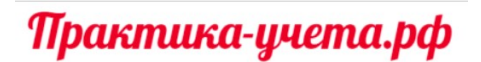

# **Программа мастер-класса «Закрытие месяца в 1С Комплексная автоматизация (ERP) 2.5»**

### Тема 1. Вводная информация

- Практическое значение настроек закрытия месяца
- Предварительное и окончательное закрытие

### Тема 2. Остатки товаров организаций и себестоимость товаров

- Анализ причин отрицательных остатков организаций по отчетам
- Варианты исправления отрицательных остатков организаций
- Взаимосвязь с остатками по регистрам себестоимости
- Суммовые остатки без количества в регистрах себестоимости

### Тема 3. Оформление документов производства

- Отрицательные остатки работ и продукции. Связь с отрицательными остатками организации
- Анализ и исправление ошибок в производственном учете

### Тема 4. Взаиморасчеты

- Анализ состояния взаиморасчётов по отчётам. Особенности аналитики взаиморасчетов
- Как избежать частых ошибок, пример исправления

### Тема 5. Распределение расходов при закрытии месяца

- Анализ состояния учета расходов по отчетам
- Анализ незавершенного производства
- Ошибки настроек и распределения статей расходов
- Подходы к исправлению ошибок при распределении расходов

### Тема 6. Отражение документов в регламентированном учете

- Особенности настройки счетов учета
- Частые причины проблем в учете и как их избежать
- Варианты контроля корректности проводок и исправления ошибок

### Тема 7. НДС и финрезультат

- Состояние учета по НДС и налогу на прибыль
- Связь отчетов Доходы и расходы, Финрезультат и бухгалтерских обороток
- Частые ошибки и как их избежать

Тема 8. Заключение. Пошаговый план анализа состояния учета при закрытии месяца

Заключение. Пошаговый план анализа состояния учета при закрытии месяца

Дополнение. Запись вебинара по вопросам участников мастер класса — 1 час,

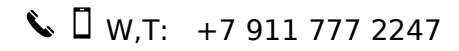

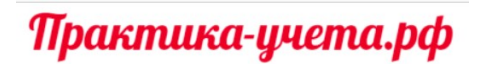

# **Видеокурс «Учет расходов в 1С Комплексная Автоматизация 2 и ERP 2.5» Продвинутый курс.**

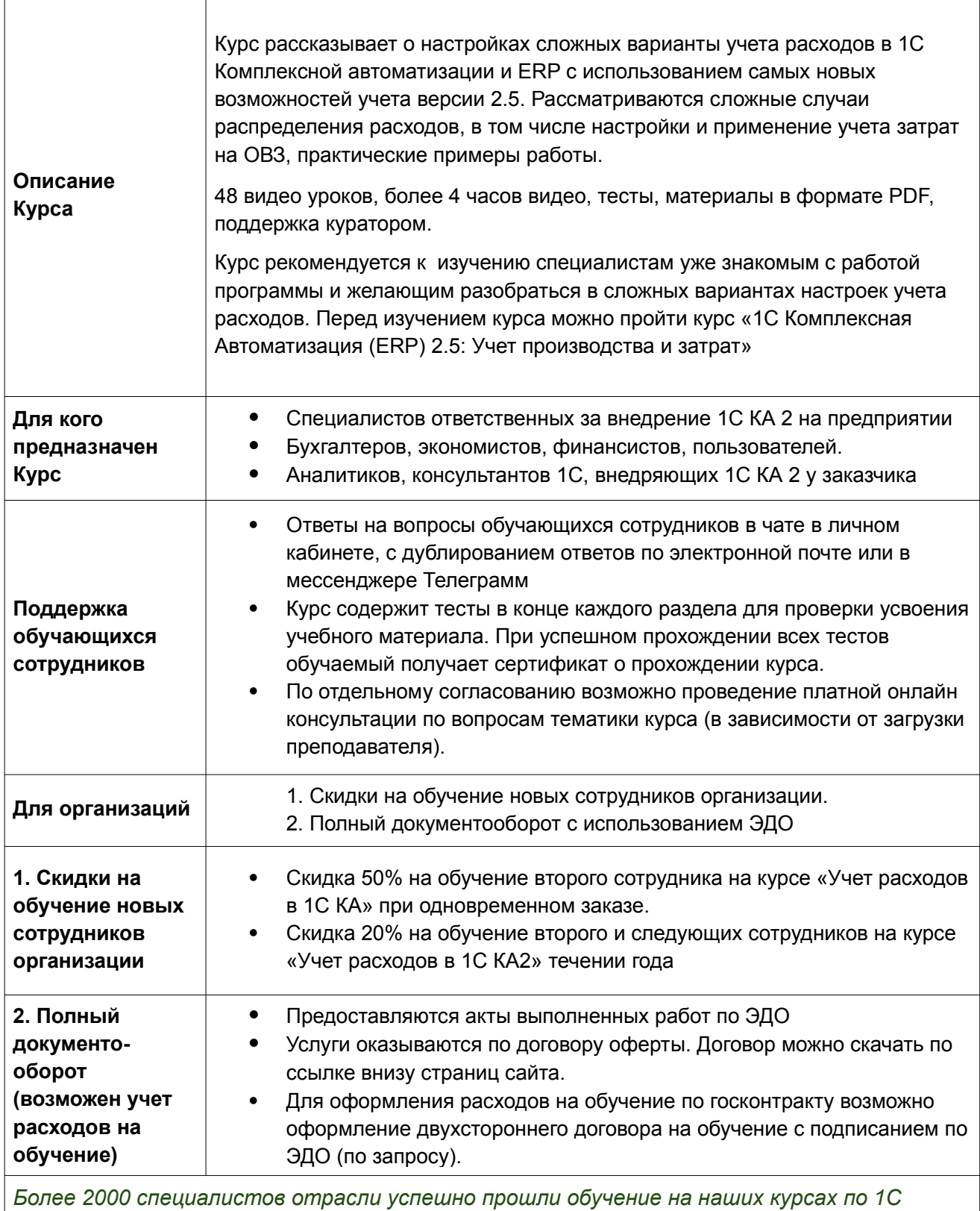

*Комплексная Автоматизация 2 и ERP. Специалисты работают как в сфере учета на предприятиях, так и в компаниях, оказывающих услуги по внедрению, настройке и поддержке 1С Комплексная Автоматизация 2.*

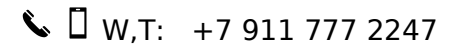

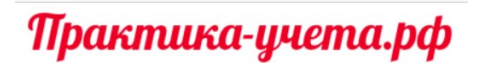

## **Программа видеокурса**

## **«Учет расходов в 1С Комплексная Автоматизация 2 и ERP 2.5»**

Курс состоит из 6 блоков, в каждом из которых разбираются настойки и примеры работы с функционалом учета расходов в 1С Комплексной автоматизации и ERP 2.5. Ниже смотрите описание каждого блока:

### **Блок 1: Вводная информация**

Вы разберетесь, в каких случаях применяются и как связаны между собой:

- типы и квалификации расходов в программе.
- варианты распределения расходов.
- настройки счетов учета расходов.

### **Блок 2: Учет расходов при поступлении**

- новые настройки правил распределения, варианты работы с дополнительными расходами.
- нюансы учета при поступлении разных типов номенклатуры.
- особенности регламентированного учета и анализ дополнительных расходов в отчетах.

### **Блок 3: Учет расходов при хранении и продаже**

- Варианты настроек и работа с правилами распределения.
- Примеры работы с расходами на выбывшие товары и выпущенную ранее продукцию
- Дополнительные расходы при сборке, при продаже
- Практика применения различных вариантов настроек.

#### **Блок 4: Расходы, включаемые в себестоимость продукции**

- Особенности применения настроек учета прямых расходов на производство продукции
- Настройка учета и распределения на себестоимость производства косвенных расходов.
- Практические примеры применения различных вариантов настроек.

#### **Блок 5: Учет расходов на объектах возникновения затрат (ОВЗ)**

- Общехозяйственные и коммерческие расходы.
- Настройка распределения расходов на финансовый результат по направлениям деятельности.
- Формирование стоимости ВНА.
- Расходы будущих периодов. Настройка распределения, документооборот.
- Примеры применения вариантов настроек.

### **Блок 6: Учет расходов на объектах возникновения затрат (ОВЗ)**

- Варианты работы с ОВЗ при учете расходов
- Особенности настройки ОВЗ и баз распределения.
- Примеры практического применения распределения расходов через ОВЗ в производственном учете и в торговой деятельности, смешанный учет.